## Struts2

## <http://struts.apache.org/2.x/docs/tag-reference.html>

struts-2.0.1-all.zip

struts-2.0.1/src/core/src/main/resources/META-INF/struts-tags.tld

Struts2

Generic

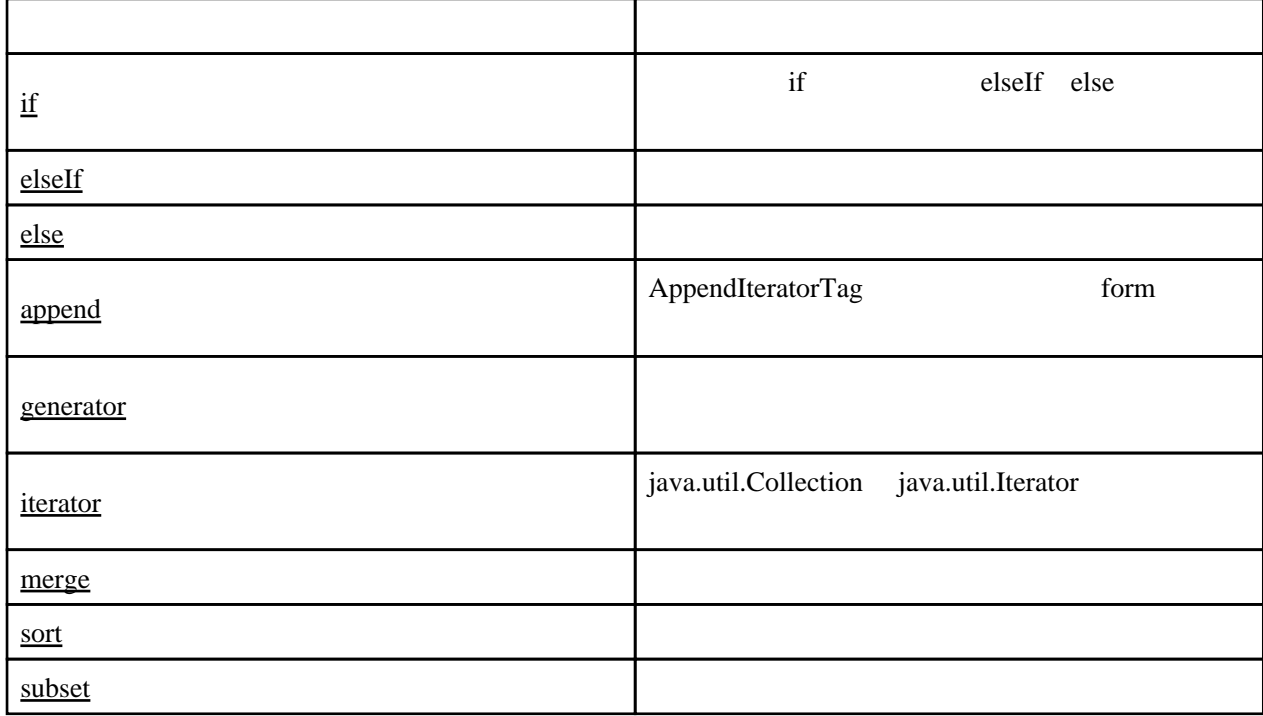

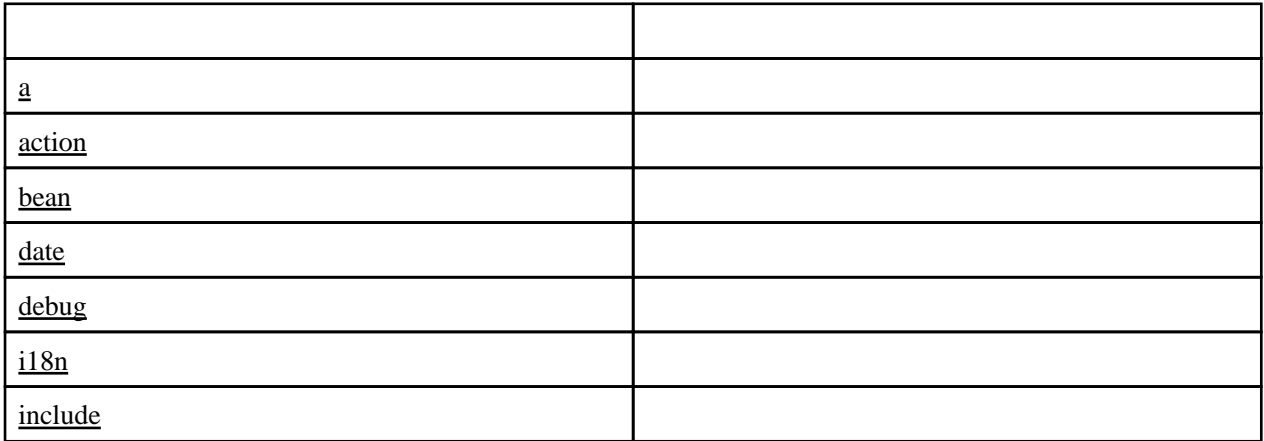

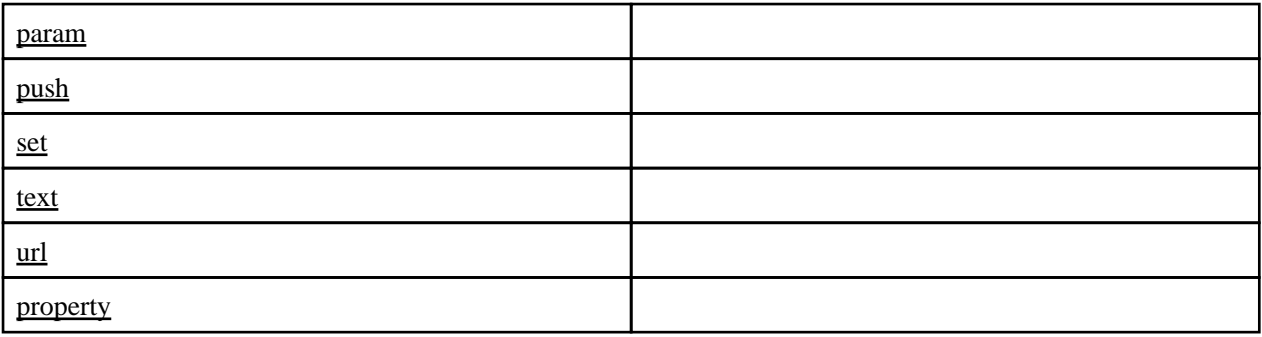

## $U<sub>l</sub>$

Ajax